## Csincsillák

A csincsilla a Dél-Amerika Andokban őshonos rágcsáló. Szőre szürke színű, selymes tapintású, puha, jól védi a hidegtől. Minden szőrtüszőből legalább 40 szőrszál nő ki. Ennek köszönhetően földünk ismert legpuhább állatkája. Napjainkban népszerű házikedvenc. Fogságban jellemzően 8-12 évet élnek meg, de nem kifejezetten ritka az akár 2 évtizedet megélő csincsilla sem.

A következő feladatban csincsillákkal kapcsolatos feladatokat kell megoldanod. Pár csincsillatulajdonostól begyűjtöttünk adatokat a kedvencükről, és eltároltuk őket az UTF-8-as kódolású chi.txt állományban, az adattagokat egymástól pontosvesszővel elválasztva. Az állomány egy sora például:

*Lord Stanley;2016-12-09;503;I* 

Amiben az adattagok rendre a következők:

- kisállat neve (Lord Stanley),
- kisállat születésének dátuma (ISO 8601 szabvány szerint: éééé-hh-nn)(2016-12-09),
- kisállat súlya grammban (503),
- szereti-e ha simogatják (I vagy N).

Az elkészített feladatnak hasonló szerkezetű, de eltérő adatokat tartalmazó forrás esetén is helyes megoldást kell adniuk!

- 1. Készítsen form applikációt Neve\_Csincsilla néven. Hozzon létre osztályt és egy megfelelő adatszerkezetet az adatok eltárolására! Olvassa be a chi.txt állomány sorait a létrehozott adatszerkezetbe!
- 2. Írja ki a képernyőre a minta szerint, hogy hány csincsilla adatai szerepelnek az állományban!

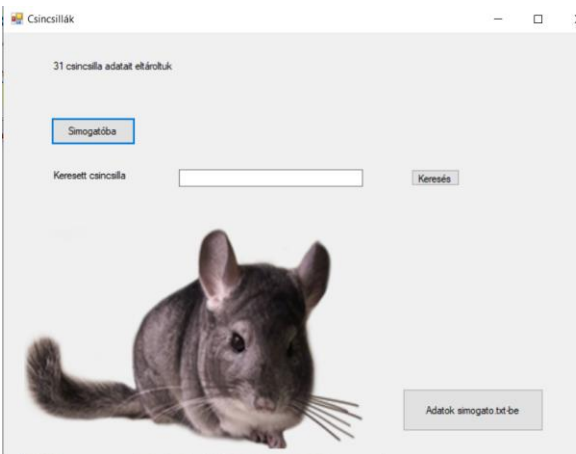

3. A simogatóba csak olyan állatot tehetünk, amelyik szereti, ha simogatják. A Simogatóba nyomógomb hatására jelenjen meg a képernyőn, hogy a csincsillák hány %-a szereti, ha simogatják! Amennyiben egyetlen állatka sem szereti a simogatást, a "Be kell zárni a simogatót" felirat jelenjen meg a képernyőn!

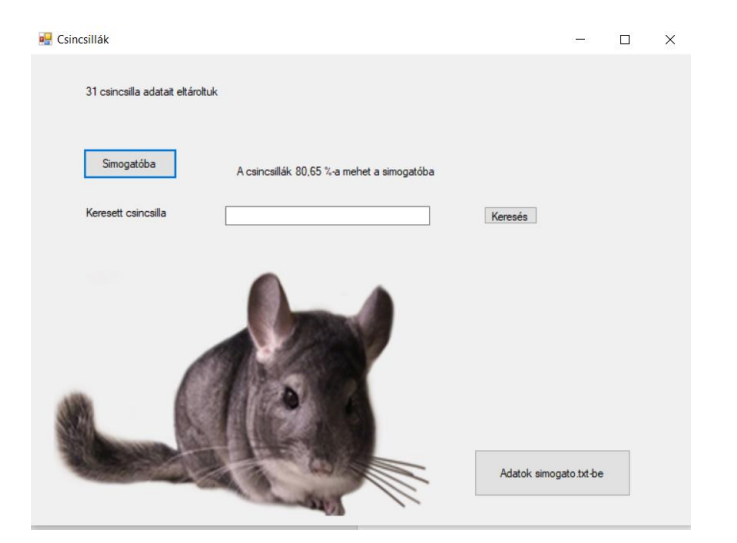

4. Egy megfelelő objektum segítségével olvassa be egy csincsilla nevét! A *Keresés* gomb hatására jelenítse meg annak a csincsillának adatát, melynek neve megegyezik a keresett névvel, vagy részben tartalmazza azt! Kiírása felejen meg a mintának! Amennyiben nem szerepel a név az adatok között, a "Nincs ilyen csincsilla" felirat jelenjen meg a képernyőn!

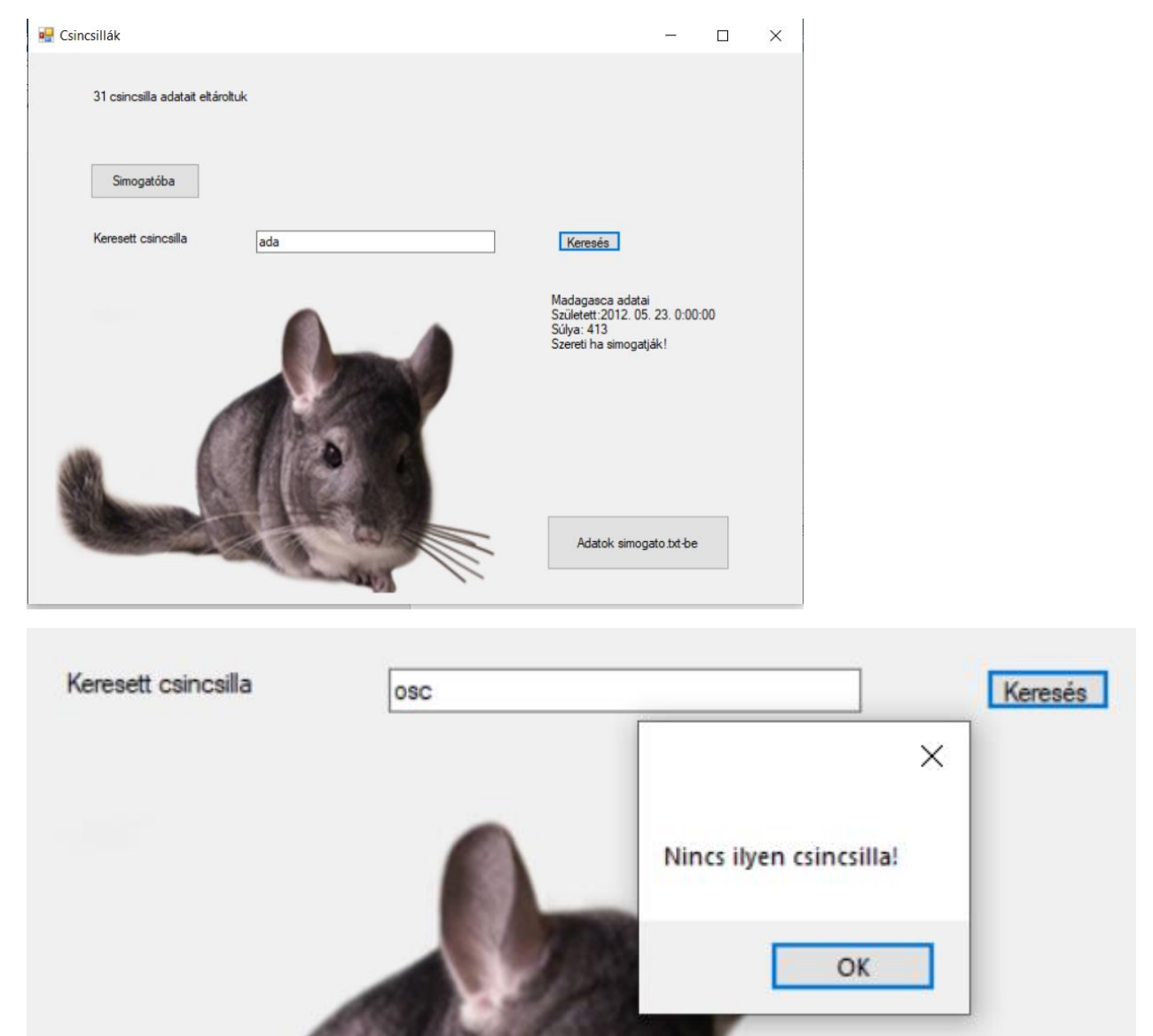

5. Az adatok állományba írás gombra kattintva írja ki a "simogato.txt" állományba a simogatóba betethet állatok minden adatát!

```
\timeskiírtam a "simogato.txt" állományba
a simogatóba betethető állatok minden adatát
                                         OK
```
 $\Box$  simogato.txt - Jegyzettömb

Fájl Szerkesztés Formátum Nézet Súgó Madagasca;2012. 05. 23. 0:00:00;413;I Bongo; 2013. 07. 27. 0:00:00; 373; I Chicha; 2009. 08. 13. 0:00:00; 420; I Zazu; 2012. 08. 07. 0:00:00; 493; I Cherub; 2005. 12. 20. 0:00:00; 471; I Cheech; 2018. 04. 12. 0:00:00; 474; I Chewy; 2011. 02. 25. 0:00:00; 460; I Phoebe; 2009. 08. 19. 0:00:00; 426; I Cherry; 2009. 10. 30. 0:00:00; 352; I Pepper; 2007. 12. 26. 0:00:00; 382; I ChiChi; 2004. 09. 27. 0:00:00; 446; I LucyBelle; 2006. 09. 21. 0:00:00; 446; I Zeus; 2010. 07. 11. 0:00:00; 393; I Petal; 2014. 06. 05. 0:00:00; 442; I Bucket; 2015. 09. 26. 0:00:00; 378; I Oscar; 2017. 10. 19. 0:00:00; 394; I Cheerio; 2009. 08. 13. 0:00:00; 509; I Ollie; 2012. 11. 22. 0:00:00; 475; I 0zzy;2008. 01. 25. 0:00:00;389;I Lord Stanley; 2016. 12. 09. 0:00:00; 503; I Bubbles;2006. 09. 07. 0:00:00;493;I Pikachu; 2016. 12. 18. 0:00:00; 405; I Willow; 2013. 11. 28. 0:00:00; 475; I Zoe;2002. 11. 15. 0:00:00;425;I Panca; 2012. 04. 22. 0:00:00; 394; I

## Megoldás a feladathoz:

```
using System;
using System.IO;
using System.Collections.Generic;
using System.ComponentModel;
using System.Data;
using System.Drawing;
using System.Linq;
using System.Text;
using System.Threading.Tasks;
using System.Windows.Forms;
/*A következő feladatban csincsillákkal kapcsolatos feladatokat kell megoldanod. 
 * Pár csincsillatulajdonostól begyűjtöttünk adatokat a kedvencükről, 
* és eltároltuk őket az UTF-8-as kódolású chi.txt állományban, 
 * az adattagokat egymástól pontosvesszővel elválasztva. Az állomány egy sora például: 
Lord Stanley;2016-12-09;503;I 
Amiben az adattagok rendre a következők: 
• kisállat neve (Lord Stanley), 
• kisállat születésének dátuma (ISO 8601 szabvány szerint: éééé-hh-nn)(2016-12-09), 
• kisállat súlya grammban (503), 
• szereti-e ha simogatják (I vagy N). */
namespace Csincsilla
{
     public partial class Form1 : Form
     {
         struct csincsillak
         {
             public string nev;
             public DateTime szul; 
             public int suly;
```

```
 public string simi;
           }
          static csincsillak[] adatok = new csincsillak[300];
           string[] fajlbol = File.ReadAllLines("chi.txt");
          double szazalek = 0;
           int csincsillakszama = 0;
           int sorokszama = 0;//sorok száma a fájlban
           int i, j;//ciklusváltozó
           bool keresek = false;
           bool simogatoba = false;
          Random n = new Random();
           public Form1()
           {
                InitializeComponent();
               adatokbetoltese();
           }
           private void adatokbetoltese()
           {
                /* Készítsen form applikációt Csincsilla néven. 
                 * Hozzon létre osztályt és egy megfelelő adatszerkezetet az adatok eltárolására! 
                 * Olvassa be a chi.txt állomány sorait a létrehozott adatszerkezetbe! */
                simogat.Text = "";
               keresettadatok.Text = "";
               sorokszama = 0;
              for (int k = 0; k < fajlbol.Count(); k++)
\{ string[] egysordarabolva = fajlbol[k].Split(';');
                     adatok[sorokszama].nev = egysordarabolva[0];
                     adatok[sorokszama].szul =Convert.ToDateTime(egysordarabolva[1]); 
                     adatok[sorokszama].suly = Convert.ToInt32(egysordarabolva[2]);
                     adatok[sorokszama].simi = egysordarabolva[3];
                     sorokszama++;
 }
               int csincsillakszama = sorokszama;
                /*2. Írja ki a képernyőre a minta szerint,
                * hogy hány csincsilla adatai szerepelnek az állományban!*/
               adatokszama.Text = Convert.ToString(csincsillakszama) + " csincsilla adatait 
eltároltuk";
              for (i = 0; i < csincsillakszama; i++)
\{if (adatok[i].simi == "I")\{ szazalek++;
 }
 }
               szazalek = szazalek / csincsillakszama * 100;
               if (keresek)
\{i = 0:
                    bool van = false;
                    int sorszam = 0:
                     string knev = keresettnev.Text;
                    while (i < csincsillakszama && !van)
\overline{a} ( \overline{a} ) and \overline{a} ( \overline{a} ) and \overline{a} ( \overline{a} ) and \overline{a} ( \overline{a} ) and \overline{a} ( \overline{a} ) and \overline{a} ( \overline{a} ) and \overline{a} ( \overline{a} ) and \overline{a} ( \overline{a} ) and \overline{a} ( \ if (adatok[i].nev.Contains(knev))
                         {
                              van = true;sorszam = i;
 }
                         i++;
 }
                     if (van)
\overline{a} ( \overline{a} ) and \overline{a} ( \overline{a} ) and \overline{a} ( \overline{a} ) and \overline{a} ( \overline{a} ) and \overline{a} ( \overline{a} ) and \overline{a} ( \overline{a} ) and \overline{a} ( \overline{a} ) and \overline{a} ( \overline{a} ) and \overline{a} ( \ keresettadatok.Text = adatok[sorszam].nev + " adatai\nSzületett:" + 
adatok[sorszam].szul + "\nSúlya: " + adatok[sorszam].suly;
                         if (adatok[sorszam].simi == "I")\{
```

```
 keresettadatok.Text += "\nSzereti ha simogatják!";
 }
                     else
                     {
                          keresettadatok.Text += "\nNem szereti ha simogatják!";
 }
 }
                  else
\{ MessageBox.Show("Nincs ilyen csincsilla!");
 }
 }
             if (simogatoba)
\{FileStream fnev = new FileStream("simogato.txt", FileMode.Create);
                 StreamWriter fajlbairo = new StreamWriter(fnev);
                 for (i = 0; i < csincsillakszama; i++)\overline{a} ( \overline{a} ) and \overline{a} ( \overline{a} ) and \overline{a} ( \overline{a} ) and \overline{a} ( \overline{a} ) and \overline{a} ( \overline{a} ) and \overline{a} ( \overline{a} ) and \overline{a} ( \overline{a} ) and \overline{a} ( \overline{a} ) and \overline{a} ( \if (adatok[i].simi == "I")\{ fajlbairo.Write("{0};", adatok[i].nev);
                         fajlbairo.Write("{0};", adatok[i].szul);
 fajlbairo.Write("{0};", adatok[i].suly);
                         fajlbairo.WriteLine("{0}", adatok[i].simi);
 }
 }
                  fajlbairo.Close();
                  fnev.Close();
                 MessageBox.Show("kiírtam a "simogato.txt" állományba \na simogatóba betethető
állatok minden adatát");
 }
         }
         private void kereses()
         {
         }
         private void button2_Click(object sender, EventArgs e)
\overline{\mathcal{L}} /* Egy megfelelő objektum segítségével olvassa be egy csincsilla nevét! 
              * A Keresés gomb hatására jelenítse meg annak a csincsillának adatát, 
              * melynek neve megegyezik a keresett névvel, vagy részben tartalmazza azt! 
              * Kiírása felejen meg a mintának! Amennyiben nem szerepel a név az adatok között,
              * a "Nincs ilyen csincsilla" felirat jelenjen meg a képernyőn!*/
             if (keresettnev.Text != "")
\{ keresek=true;
                  simogatoba = false;
                  adatokbetoltese();
 }
             else
\{ MessageBox.Show("Nem írtál be nevet!");
 }
         }
        private void button3 Click(object sender, EventArgs e)
         {
             /* Az adatok állományba írás gombra kattintva írja ki a
              * "simogato.txt" állományba a simogatóba betethető állatok minden adatát! */
            simogatoba = true; keresek = false;
             adatokbetoltese();
         }
         private void button1_Click(object sender, EventArgs e)
```

```
 {
             /* A simogatóba csak olyan állatot tehetünk, amelyik szereti, ha simogatják. 
             * A Simogatóba nyomógomb hatására jelenjen meg a képernyőn, 
             * hogy a csincsillák hány %-a szereti, ha simogatják! 
             * Amennyiben egyetlen állatka sem szereti a simogatást, 
             * a "Be kell zárni a simogatót" felirat jelenjen meg a képernyőn! */
            if (szazalek != 0)
             {
                 simogat.Text = "A csincsillák "+Convert.ToString(Math.Round(szazalek,2))+" %-a mehet 
a simogatóba";
             }
             else
             {
            simogat.Text = "Be kell zárni a simogatót";<br>}
 }
         }
    }
}
```